- 1. Uruchomiłem program PuTTY.
- 2. Połączyłem się ze zdalnym komputerem (mts.wibro.agh.edu.pl) login s421261 oraz hasło zostało podane przez prowadzącego zajęcia.
- 3.
- Wygenerowałem parę kluczy RSA przy pomocy komendy ssh-keygen oraz wcisnąłem 3 razy enter.
- Znalazłem wygenerowane klucze w katalogu .ssh.
- Przy pomocy ssh-copy-id owelnerh@student.agh.edu.pl skopiowałem wygenerowany klucz publiczny na swoje konto na serwerze student.
- Zalogowałem się na swoje konto na studencie przy pomocy komendy ssh [owelnerh@student.agh.edu.pl.](mailto:owelnerh@student.agh.edu.pl)
- Znalazłem na serwerze student lokalizacje swojego klucza publicznego.

4.

Założyłem katalog o nazwie tmp.

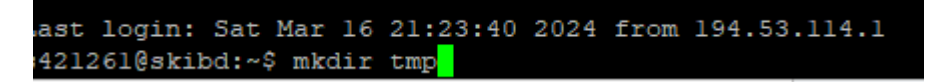

Utworzyłem plik tekstowy zawierający imię i nazwisko .

```
s421261@skibd:~$ nano imie.txt
```
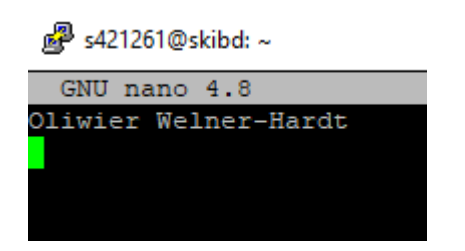

Zmieniłem prawa dostępu komendą chmod.

-rw-r--r-- 1 s421261 studenci 21 mar 9 18:26 imie.txt

5. Przetestowałem działanie różnych procesów.

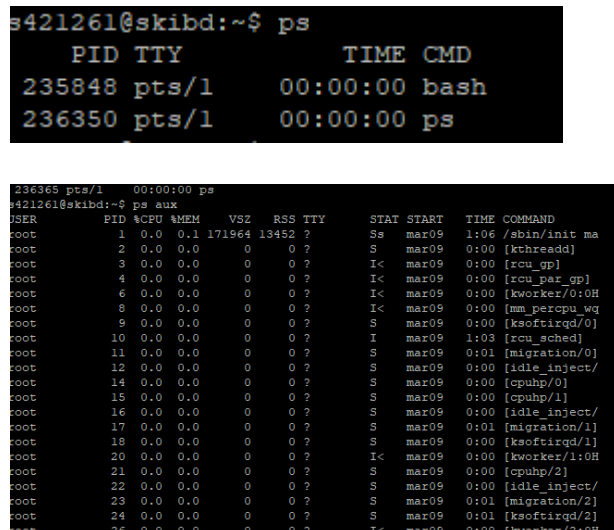

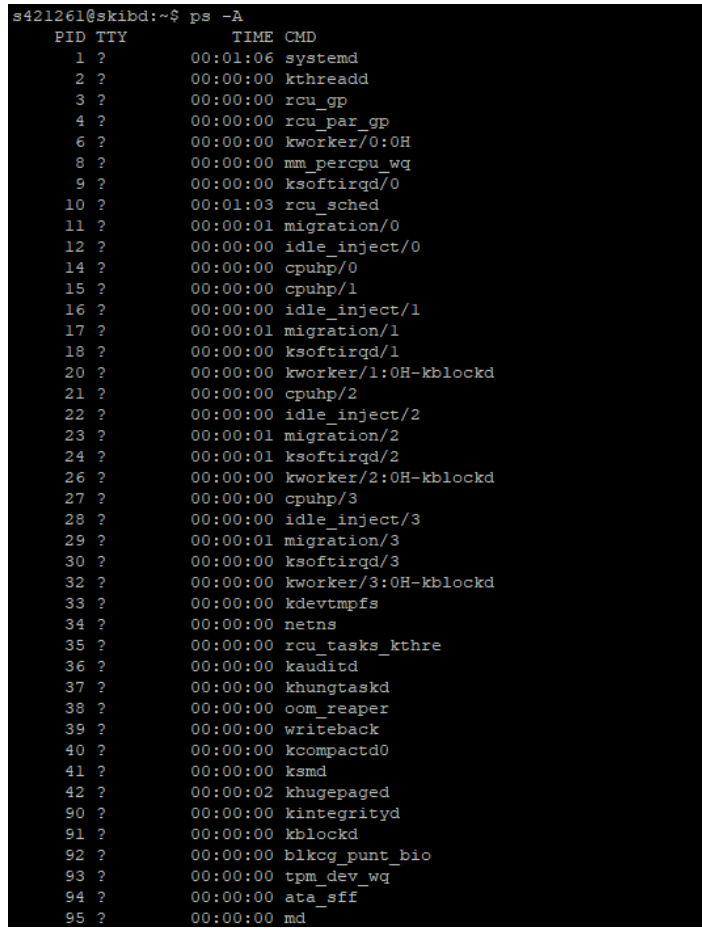

## s421261@skibd:~\$ ps t PID TTY STAT<br>235848 pts/1 Ss<br>236547 pts/1 R+ TIME COMMAND  $0:00$  -bash  $0:00$  ps t  $s421261@skibd:~s$

9421261@skibd:-\$<br>
systemd ModemNanager 2\*[(ModemNanager)]<br>
=cocults-deenon-2\*[(accounts-deemon)]<br>
=acctty<br>
=acctty<br>
=acctty<br>
=acctty<br>
=acctty<br>
=acctty<br>
=acctty<br>
=acctty<br>
=acctty<br>
=acctty<br>
=acctty<br>
=acctty<br>
=acctty<br>
=acctty

|             | op - 19:48:45 up 8 days,  4:24,  4 users,  load average: 0,00, 0,01, 0,00: |           |                                 |                      |              |                  |                 |                 |                                                         |                                             |
|-------------|----------------------------------------------------------------------------|-----------|---------------------------------|----------------------|--------------|------------------|-----------------|-----------------|---------------------------------------------------------|---------------------------------------------|
|             | asks: 172 total, 1 running, 171 sleeping, 0 stopped,                       |           |                                 |                      |              |                  |                 |                 | $0$ zombie                                              |                                             |
| cou (s) :   | $0,2$ us,                                                                  |           |                                 |                      |              |                  |                 |                 | 0,1 sy, 0,0 ni, 99,8 id, 0,0 wa, 0,0 hi, 0,0 si, 0,0 st |                                             |
| fiB Mem :   | 7913, 8 total,                                                             |           |                                 |                      | 571,5 free,  |                  | 769,6 used,     |                 | 6572, 6 buff/cache                                      |                                             |
| (iB Swap:   | 4096,0 total,                                                              |           |                                 |                      | 4095,0 free, |                  | $1,0$ used.     |                 | 6827,8 avail Mem                                        |                                             |
|             |                                                                            |           |                                 |                      |              |                  |                 |                 |                                                         |                                             |
|             | <b>PID USER</b>                                                            | <b>PR</b> | NI                              | <b>VIRT</b>          | <b>RES</b>   | SHR <sub>S</sub> | <b>&amp;CPU</b> | <b>&amp;MEM</b> |                                                         | TIME+ COMMAND                               |
|             | 831 systemd+                                                               | 20        | $\circ$                         |                      | 24816 13312  | 9072 S           | 0, 3            | 0, 2            |                                                         | $0:42.07$ systemd-resolve                   |
|             | 1446 mysql                                                                 | 20        |                                 | 0 2614256 466728     |              | 39256 S          | 0, 3            | 5,8             | 56:05.46 mysqld                                         |                                             |
| 235958 root |                                                                            | 20        | $\circ$                         | $\circ$              | $\circ$      | $0$ I            | 0, 3            | 0,0             |                                                         | 0:00.04 kworker/0:2-events                  |
|             | 236566 s421261                                                             | 20        | o                               | 9288                 | 3792         | 3212 R           | 0, 3            | 0, 0            | $0:00.04$ top                                           |                                             |
| 236572 root |                                                                            | 20        | $\circ$                         | 12188                | 6944         | 6124 S           | 0, 3            | 0,1             | $0:00.01$ sshd                                          |                                             |
|             | 1 root                                                                     | 20        | $^{\circ}$                      | 171964               | 13452        | 8404 S           | 0, 0            | 0, 2            |                                                         | $1:06.70$ systemd                           |
|             | $2$ root                                                                   | 20        | $\circ$                         | $\circ$              | 0            | 0 S              | 0, 0            | 0,0             |                                                         | $0:00.19$ kthreadd                          |
|             | 3 root                                                                     |           | $0 - 20$                        | $\bullet$            | Ō            | $0$ I            | 0, 0            | 0,0             | $0:00.00$ rcu qp                                        |                                             |
|             | 4 root                                                                     |           | $0 - 20$                        | $\circ$              | 0            | $0$ I            | 0, 0            | 0, 0            |                                                         | $0:00.00$ rou par qp                        |
|             | 6 root                                                                     |           | $0 - 20$                        | $\bullet$            | ٥            | 0 <sub>1</sub>   | 0, 0            | 0, 0            |                                                         | $0:00.00$ kworker/0:0H                      |
|             | 8 root                                                                     |           | $0 - 20$                        | $\circ$              | 0            | $0$ I            | 0, 0            | 0, 0            |                                                         | $0:00.00$ mm percpu wq                      |
|             | 9 root                                                                     | 20        | O                               | o                    | o            | 0S               | 0, 0            | 0,0             |                                                         | $0:00.76$ ksoftirgd/0                       |
|             | 10 root                                                                    | 20        | O                               | $\circ$              | 0            | 0 <sub>l</sub>   | 0.0             | 0, 0            |                                                         | $1:04.00$ rou sched                         |
|             | 11 root                                                                    | χt        | 0                               | O                    | O            | 0 S              | 0, 0            | 0, 0            |                                                         | $0:01.77$ migration/0                       |
|             | 12 root                                                                    | -51       | $^{\circ}$                      | $\circ$              | 0            | 0S               | 0, 0            | 0, 0            |                                                         | $0:00.00$ idle inject/0                     |
|             | 14 root                                                                    | 20        | $\bf{0}$                        | $\bullet$            | 0            | 0 S              | 0, 0            | 0, 0            |                                                         | $0:00.00$ cpuhp/0                           |
|             | 15 root                                                                    | 20        | ٥                               | Ō                    | Ō            | 0S               | 0, 0            | 0, 0            |                                                         | $0:00.00$ cpuhp/1                           |
|             | 16 root                                                                    | $-51$     | $\bf{0}$                        | $\circ$              | 0            | 0 S              | 0, 0            | 0,0             |                                                         | $0:00.00$ idle inject/1                     |
|             | 17 root                                                                    | rt        | ٥                               | $\bullet$            | Ō            | 0S               | 0, 0            | 0, 0            |                                                         | $0:01.87$ migration/1                       |
|             | 18 root                                                                    | 20        | $\Omega$                        | $\Omega$             | Ō            | 0S               | 0, 0            | 0, 0            |                                                         | $0:00.83$ ksoftirgd/1                       |
|             | 20 root                                                                    |           | $0 -20$                         | ۰                    | ۰            | 0 <sub>1</sub>   | 0, 0            | 0, 0            |                                                         | 0:00.00 kworker/1:0H-kblockd                |
|             | 21 root                                                                    | 20        | O                               | $\Omega$             | 0            | 0S               | 0, 0            | 0,0             |                                                         | $0:00.00$ cpuhp/2                           |
|             | 22 root                                                                    | $-51$     | O                               | o                    | o            | 0S               | 0, 0            | 0,0             |                                                         | $0:00.00$ idle inject/2                     |
|             | 23 root                                                                    | χt        | O                               | $\ddot{\rm{o}}$      | 0            | 0S               | 0, 0            | 0, 0            |                                                         | $0:01.80$ migration/2                       |
|             | 24 root                                                                    | 20        | $\circ$                         | $\bullet$            | 0            | 0 S              | 0, 0            | 0,0             |                                                         | $0:01.13$ ksoftirgd/2                       |
|             |                                                                            |           |                                 |                      |              |                  |                 |                 |                                                         |                                             |
|             | 28 root                                                                    | $-51$     | $\bf{0}$                        | $\bullet$            | 0            | 0S               | 0, 0            | 0,0             |                                                         | $0:00.00$ idle inject/3                     |
|             | 29 root                                                                    | rt        | ٥                               | $\circ$              | 0            | 0S               | 0, 0            | 0,0             |                                                         | $0:01.90$ migration/3                       |
|             | 30 root                                                                    | 20        | $\circ$                         | $\circ$              | 0            | 0 S              | 0.0             | 0,0             |                                                         | $0:00.79$ ksoftirad/3                       |
|             | 32 root                                                                    |           | $0 -20$                         | ۰                    | ۰            | 0 <sub>1</sub>   | 0,0             | 0, 0            |                                                         | 0:00.00 kworker/3:0H-kblockd                |
|             | 33 root                                                                    | 20        | $\circ$<br>$0 - 20$             | $\circ$              | 0            | 0S               | 0.0             | 0,0             |                                                         | $0:00.00$ kdevtmpfs                         |
|             | 34 root                                                                    |           |                                 | o<br>$\ddot{\rm{o}}$ | o            | 0 <sub>1</sub>   | 0, 0            | 0,0             | $0:00.00$ netns                                         |                                             |
|             | 35 root                                                                    | 20<br>20  | $\ddot{\phantom{0}}$<br>$\circ$ | $\circ$              | 0            | 0S<br>0 S        | 0, 0            | 0, 0            |                                                         | 0:00.00 rou tasks kthre                     |
|             | 36 root<br>37 root                                                         | 20        | $\ddot{\phantom{0}}$            | $\ddot{\rm{o}}$      | O<br>0       | 0S               | 0, 0            | 0, 0            |                                                         | $0:00.00$ kauditd<br>$0:00.22$ khungtaskd   |
|             | 38 root                                                                    | 20        | $\bf{0}$                        | $\bullet$            | 0            | 0 S              | 0, 0            | 0,0             |                                                         |                                             |
|             | 39 root                                                                    |           | $0 -20$                         | ٥                    | ٥            | 0 <sub>1</sub>   | 0, 0            | 0,0             |                                                         | $0:00.00$ com reaper<br>$0:00.00$ writeback |
|             | 40 root                                                                    | 20        | $\Omega$                        | $\circ$              | 0            | 0 S              | 0, 0            | 0, 0            |                                                         | $0:00.00$ kcompactd0                        |
|             | 41 root                                                                    | 25        | 5                               | ٥                    | ۰            | 0S               | 0, 0<br>0, 0    | 0,0<br>0,0      | $0:00.00$ ksmd                                          |                                             |
|             | 42 root                                                                    | 39        | 19                              | $\circ$              | 0            | 0S               | 0, 0            | 0,0             |                                                         | $0:02.03$ khugepaged                        |
|             | 90 root                                                                    |           | $0 - 20$                        | Ō                    | Ō            | $0$ I            | 0,0             | 0,0             |                                                         | $0:00.00$ kintegrityd                       |
|             | 91 root                                                                    |           | $0 -20$                         | $\circ$              | 0            | $0$ I            | 0, 0            | 0, 0            |                                                         | $0:00.00$ kblockd                           |
|             |                                                                            |           |                                 |                      |              |                  |                 |                 |                                                         |                                             |

Jeśli chcemy przerwać proces używamy komendy kill.

6. Sprawdzanie ilości użytkowników na serwerze.

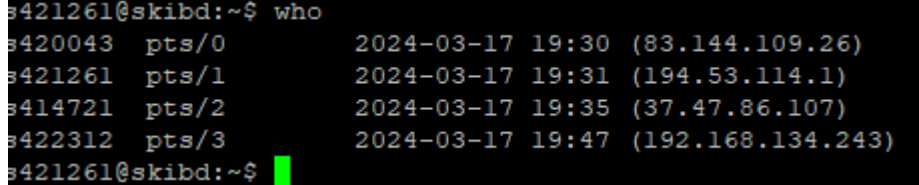

Policzyłem programowo.

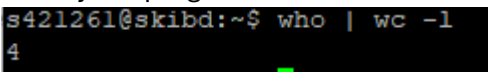

- 7. Zmieniłem hasło dostępu do konta.
- 8. Znalazłem plik passwd.

find: '/tmp/mc-s419650': Permission denied /etc/pam.d/passwd /etc/passwd find: '/etc/multipath': Permission denied find: '/etc/ssl/private': Permission denied

9. Przejście do katalogu bieżącego. s421261@skibd:~\$ pwd /home/skibd24/s421261

Przejście do katalogu domowego.<br>s421261@skibd:~\$ cd ~ s421261@skibd:~\$<mark>|</mark>

Przejście do katalogu nadrzędnego.s421261@skibd:~/tmp\$ cd ..  $s421261@skibd:~s$ 

- 10. Korzystanie z przekierowania. s421261@skibd:~\$ echo "OLiwier Welner-Hardt" > imie.txt
- 11. Komenda rm nazwa pliku- usuwa plik. Komenda rm -r nazwa katalogu- usuwa katalog.
- 12. Utworzyłem katalog pozwalający na publikowanie swoich stron WWW.

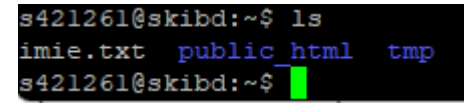

- 13. Utworzyłem plik tekstowy tmp. s421261@skibd:~/public html\$ nano tmp.txt
- 14. Umieściłem tekst w pliku.

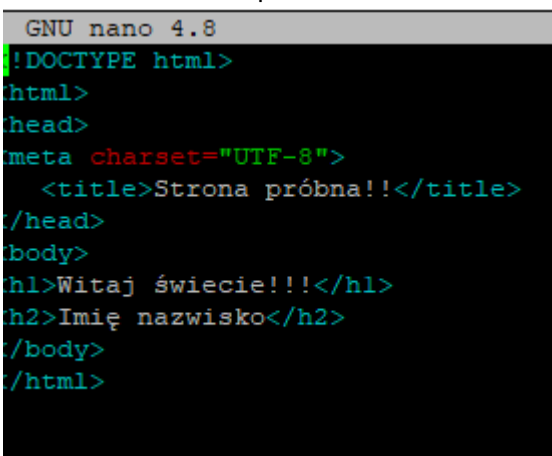

- 15. Zmieniłem nazwę na index.html. s421261@skibd:~/public html\$ ls index.html tmp.txt.save
- 16. Zmieniłem prawa dostępu.

-rwxr-xr-x 1 s421261 studenci 170 mar 10 14:05 index.html

- 17. Usunąłem plik tmp.txt komenda rm.
- 18. Policzyłem ile linii ma plik index.html. s421261@skibd:~/public html\$ wc -1 index.html 11 index.html
- 19. Moja strona <http://mts.wibro.agh.edu.pl/~s421261/> znaki polskie wyświetlają się poprawnie.
- 20. Gdy usunę linie ze znacznikiem Meta, polskie znaki się nie wyświetlają.
- 21. Minimalne prawa dla pliku to rw-r - r - , a dla katalogu rwxr xr -x
- 22. Pakuje zawartość katalogu domowego za pomocą komendy tar. Następnie kompresuje go na dwa sposoby za pomocą komend gzip i tar cfvz

```
.<br>421261@skibd:~$ tar -cvf archiwum.ta:
home/skibd24/s421261/public_html/
/home/skibd24/s421261/public_html/tmp.txt.save<br>home/skibd24/s421261/public_html/tmp.txt.save/<br>home/skibd24/s421261/public_html/index.html
 home/skibd24/s421261/zajecia3.txt
 home/skibd24/s421261/.config/
 home/skibd24/s421261/.config/procps/
 home/skibd24/s421261/1.jpg
 home/skibd24/s421261/.cache/
 home/skibd24/s421261/.cache/motd.legal-displayed
 home/skibd24/s421261/.profile
 home/skibd24/s421261/.bash history
 ar: /home/skibd24/s421261/archiwum.tar: file is the archive; not dumped
 home/skibd24/s421261/2.jpg
 home/skibd24/s421261/.bash_logout<br>home/skibd24/s421261/.bash_logout
 home/skibd24/s421261/tmp/home/skibd24/s421261/tmp/tekst.txt
 home/skibd24/s421261/.local
 home/skibd24/s421261/.local/share/
/home/skibd24/s421261/.local/share/nano/<br>/home/skibd24/s421261/.bashrc
 home/skibd24/s421261/imie.txt
 home/skibd24/s421261/.ssh/
 home/skibd24/s421261/.ssh/id rsa.pub
 home/skibd24/s421261/.ssh/known_hosts
 home/skibd24/s421261/.ssh/id rsa
 4212610skibd:~$ ls
sizizoi@skibu:~e is<br>..jpg 2.jpg 3.jpg archiwum.tar imie.txt public_html tmp zajecia3.txt<br>s421261@skibd:~$ <mark>*</mark>
                                                     blic html
                                                                     zajecia3.t
 ..jpg 2.jpg 3.jpg archiwam.car imie.cxc<br>s421261@skibd:~$ tar -cvzf archiwum.tar.gz ~
 ar: Removing leading '/' from member names<br>home/skibd24/s421261/
  nome/skibd24/s421261/public html/
   %.me/skibd24/s421261/public_html/tmp.txt.save<br>hme/skibd24/s421261/public_html/tmp.txt.save<br>hme/skibd24/s421261/public_html/index.html
  nome/skibd24/s421261/archiwum.tar.dz
  Nome/skibd24/s421261/zajecia3.txt<br>nome/skibd24/s421261/zajecia3.txt<br>nome/skibd24/s421261/.config/
 www.varration.com/interactions/<br>home/skibd24/s421261/.config/procps/<br>home/skibd24/s421261/1.jpg<br>home/skibd24/s421261/.cache/
  nome/skibd24/s421261/.cache/motd.legal-displayed<br>nome/skibd24/s421261/.cache/motd.legal-displayed<br>nome/skibd24/s421261/.profile
  nome/skibd24/s421261/archiwum.tar<br>nome/skibd24/s421261/archiwum.tar<br>nome/skibd24/s421261/2.jpg
 nome/skibd24/s4212c1/.bash_logout<br>home/skibd24/s421261/.bash_logout<br>home/skibd24/s421261/3.jpg<br>home/skibd24/s421261/tmp/
  nome/skibd24/s421261/tmp/tekst.txt<br>nome/skibd24/s421261/tmp/tekst.txt<br>nome/skibd24/s421261/.local/<br>nome/skibd24/s421261/.local/share/
  nome/skibd24/s421261/imie.txt
  www.you.uk/sizest.com/xaminal.com/<br>home/skibd24/s421261/.ssh/known_hosts<br>home/skibd24/s421261/.ssh/id_rsa<br>ar: /home/skibd24/s421261: file changed as we read it
:421261@skibd:~$ 1s -1h
otal 160K
rw-r--r-- 1 s421261 studenci 9,9K mar 23 19:10 1.jpg
rw-r--r-- 1 s421261 studenci 6,2K mar 23 19:10 2.jpg
rw-r--r-- 1 s421261 studenci 8,4K mar 23 19:10 3.jpg
rw-r--r-- 1 s421261 studenci 60K mar 24 15:24 archiwum.tar
rw-r--r-- 1 s421261 studenci 52K mar 24 15:26 archiwum.tar.gz
rw-r--r-- 1 s421261 studenci 21 mar 9 18:26 imie.txt
twxr-xr-x 2 s421261 studenci 4,0K mar 17 20:07 public html
twxr-xr-x 2 s421261 studenci 4,0K mar 9 18:10 tmp
rw-r--r-- 1 s421261 studenci 42 mar 24 15:19 zajecia3.txt
```
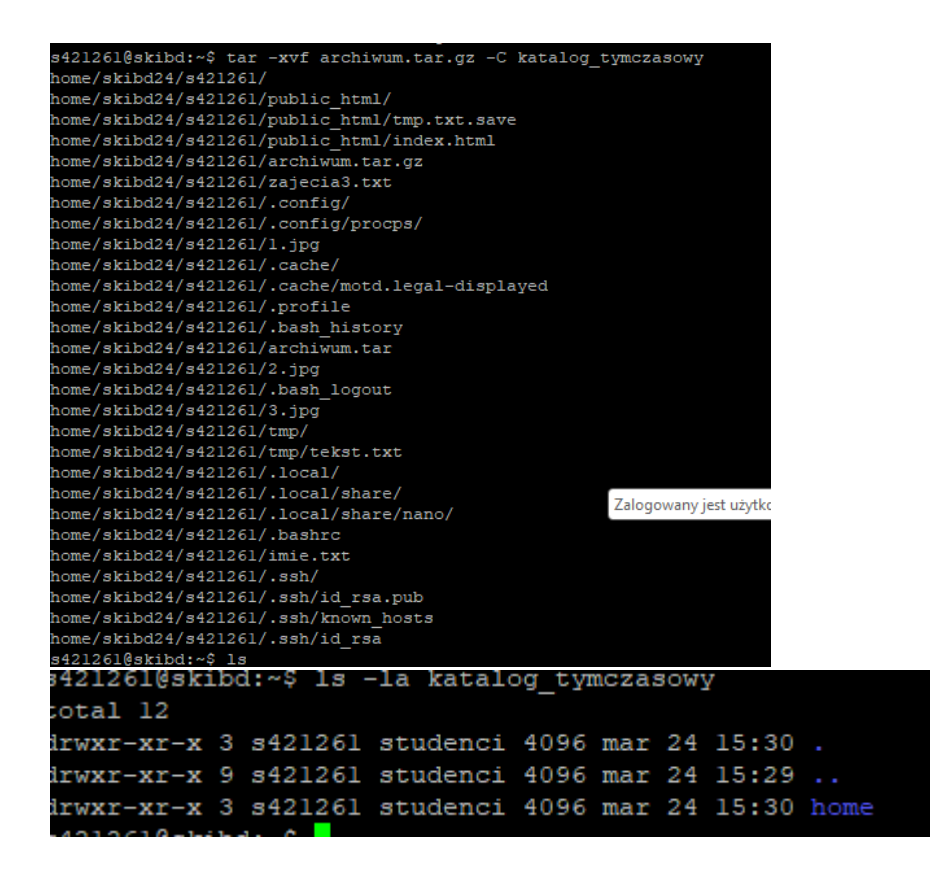

24-29 – Sprawdziłem formaty, zapoznałem się z programem oraz opublikowałem raport